## Package 'binomialMix'

March 23, 2020

Title Mixture Models for Binomial and Longitudinal Data

Version 1.0.1

Date 2020-03-23

Author Faustine Bousquet <faustine.bousquet@umontpellier.fr>, Sophie Lèbre <sophie.lebre@umontpellier.fr>, Christian Lavergne <christian.lavergne@umontpellier.fr>

Maintainer Faustine Bousquet <faustine.bousquet@umontpellier.fr>

#### Description

Provides a clustering method of non-gaussian longitudinal data with a mixture of generalized linear models. The longitudinal data should be defined as repeated observations for each individual. The number of observations for each individual can be different. In runEM(), an expectationmaximization algorithm is developed for both binomial and longitudinal data mixture model.

#### License GPL-3

Depends  $R$  ( $> = 3.6$ )

Imports lubridate (>= 1.7.0), Rmpfr, MASS, gmp, dplyr, stringr, rlang, stats

Suggests testthat, devtools, roxygen2, knitr, rmarkdown, ggplot2, qpdf

VignetteBuilder knitr

Encoding UTF-8

RoxygenNote 6.1.1

LazyData true

NeedsCompilation no

Repository CRAN

Date/Publication 2020-03-23 11:40:06 UTC

### R topics documented:

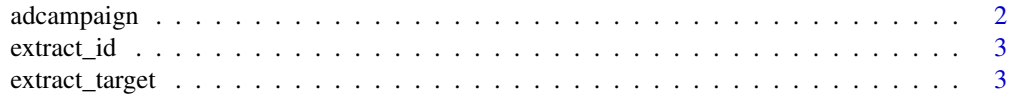

#### <span id="page-1-0"></span>2 adcampaign

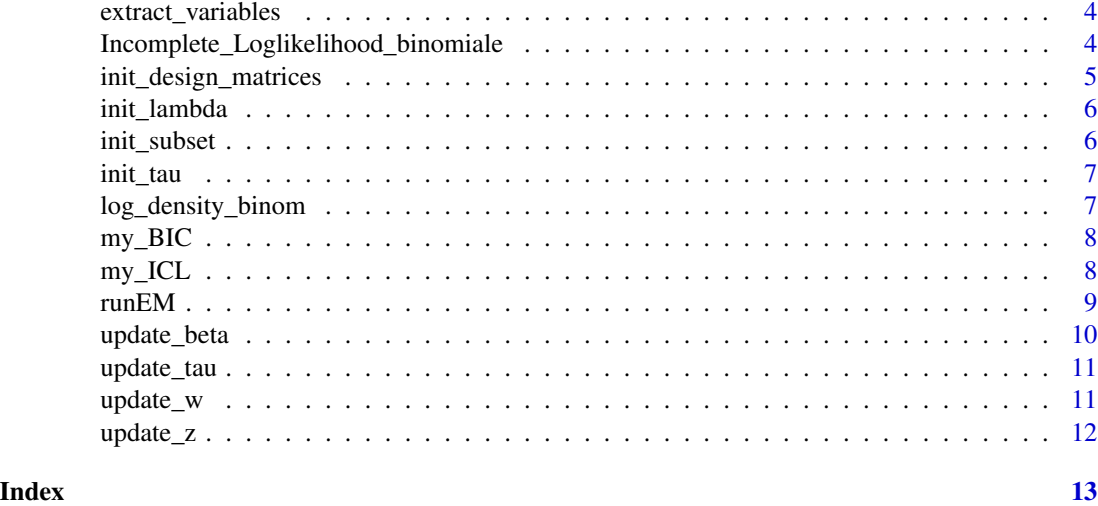

adcampaign *Advertising campaign dataset*

#### Description

Advertising campaign dataset

#### Usage

adcampaign

#### Format

A data frame with 29848 observations on the following 9 variables.

id a factor variable with 80 levels representing the 80 campaigns we want to cluster

timestamp\_ymd a POSIXct variable corresponding to the datetime each data is collected

yearDay a factor with day levels of the year

day a factor variable with 7 levels representing the 7 days of the week

- timeSlot a factor with levels 6 levels representing 6 different timeSlot : 00h-4h, 4h-8h, 8h-12h, 12h-16h, 16h-20h, 20h-00h
- app\_or\_site a factor with 2 levels app site, representing the 2 types of support where an advertising is displayed
- impressions a numeric vector counting the number of times an advertising is displayed on a defined timestamp
- click a numeric vector counting the number of times an advertising is clicked on a defined timestamp
- ctr a numeric vector corresponding to the number of clicks divided by the number of impressions

#### <span id="page-2-0"></span>extract\_id 3

#### Source

These data are extracted from TabMo database.

#### Examples

```
library(binomialMix)
summary(adcampaign)
```
extract\_id *Extract levels as numeric from id column of the dataset*

#### Description

Extract levels as numeric from id column of the dataset

#### Usage

extract\_id(df, col\_id)

#### Arguments

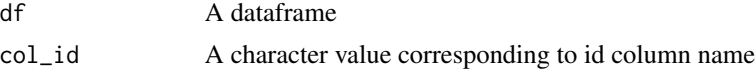

#### Value

dist\_id The numeric levels of id column from df

#### Examples

```
extract_id(adcampaign,"id")
```
extract\_target *Extract target value of GLM*

#### Description

Extract target value of GLM

#### Usage

```
extract_target(formula)
```
#### Arguments

formula A character formula with target variable and predictor variables

#### <span id="page-3-0"></span>Value

y The target variable from formula in character type

#### Examples

```
extract_target("ctr~timeSlot")
```
extract\_variables *Extract variables from GLM model*

#### Description

Extract variables from GLM model

#### Usage

```
extract_variables(formula)
```
#### Arguments

formula A character formula with target variable and predictor variables

#### Value

formula\_var The predictor variables from formula in formula type

#### Examples

```
extract_variables("ctr~timeSlot")
```
Incomplete\_Loglikelihood\_binomiale

*Calculate the incomplete loglikelihood from mixture of binomial*

#### Description

Calculate the incomplete loglikelihood from mixture of binomial

#### Usage

```
Incomplete_Loglikelihood_binomiale(df, col_id = "id", target,
 var_weights, df_id, matrix_id, lamb, b_hk, K)
```
#### <span id="page-4-0"></span>Arguments

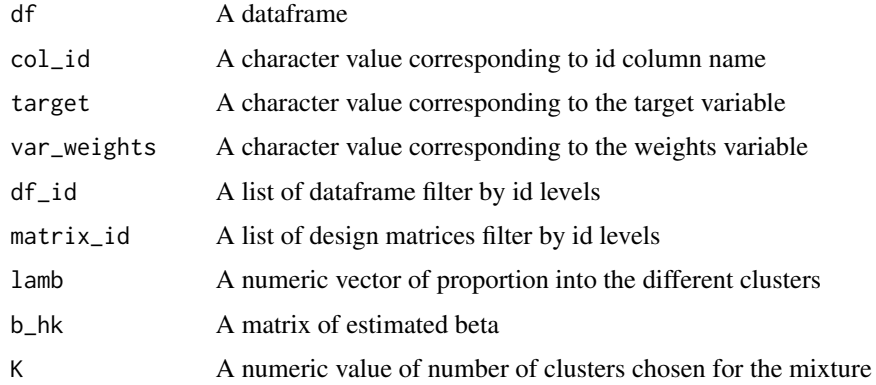

#### Value

result A numeric value of incomplete loglikelihood

init\_design\_matrices *Initialize design matrices from dataframe to cluster*

#### Description

Initialize design matrices from dataframe to cluster

#### Usage

```
init_design_matrices(formula, df, col_id = "id")
```
#### Arguments

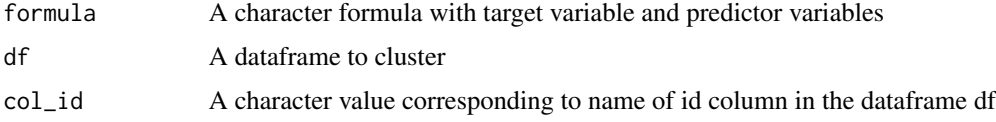

#### Value

result\_list A list containing the df filter by id levels, the design matrices filter by id levels, the number of rows for df filter by id levels

#### Examples

```
init_design_matrices("ctr~timeSlot",adcampaign,"id")
```
<span id="page-5-0"></span>

#### Description

Initialize the vector lambda of mixture proportion

#### Usage

init\_lambda(K)

#### Arguments

K A numeric value corresponding to the number of cluster

#### Value

result A numeric vector of length K

#### Examples

init\_lambda(K=3)

init\_subset *Initialize the estimation of beta*

#### Description

Initialize the estimation of beta

#### Usage

init\_subset(df, K, col\_id = "id")

#### Arguments

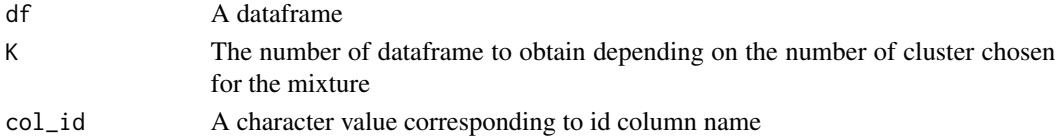

#### Value

subset\_df A list of K subset of dataframe

#### Examples

init\_subset(adcampaign,3,"id")

<span id="page-6-0"></span>

#### Description

Initialize the matrix probability of each levels id to be in the clusters

#### Usage

init\_tau(df, K, col\_id = "id")

#### Arguments

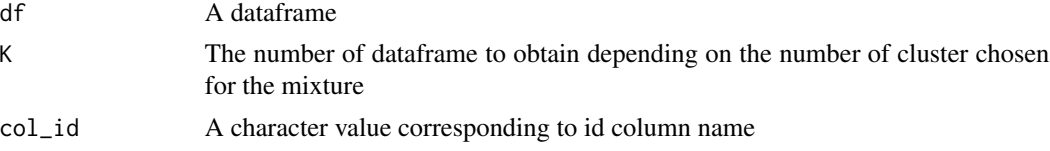

#### Value

result\_matrix A matrix of dimension : rows number is the number of cluster K, columns number is the number of distinct levels from id column

#### Examples

```
init_tau(adcampaign,3,"id")
```
log\_density\_binom *Calculate de log density of a binomial*

#### Description

Calculate de log density of a binomial

#### Usage

```
log_density_binom(y, matrix_id, b_hk, k, var_weights)
```
#### Arguments

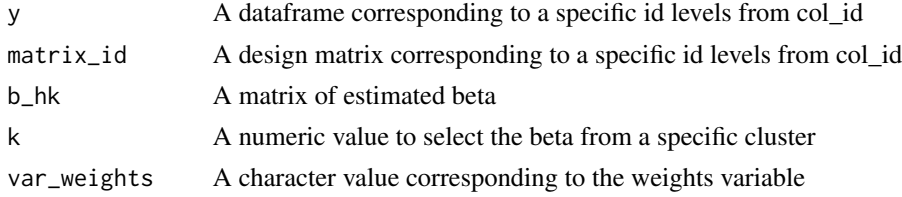

#### <span id="page-7-0"></span>Value

res A numeric value

my\_BIC *Calculate the Bayesian Information Criterion (BIC)*

#### Description

Calculate the Bayesian Information Criterion (BIC)

#### Usage

my\_BIC(nb\_param, logl, nb\_obs)

#### Arguments

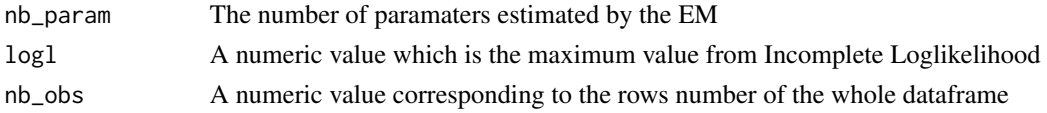

#### Value

BIC The numeric value of the BIC

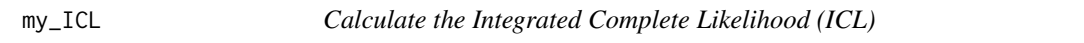

#### Description

Calculate the Integrated Complete Likelihood (ICL)

#### Usage

```
my_ICL(data, col_id, nb_cluster, nb_param, logl, val_tau, nb_obs)
```
#### Arguments

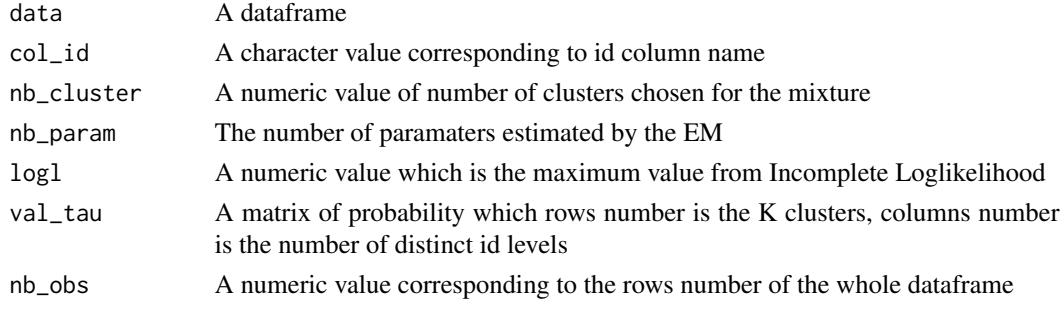

#### <span id="page-8-0"></span> $r_{\text{unit}}$  and  $\sim$  99

#### Value

ICL The numeric value of the ICL

runEM *Run an EM algorithm to obtain a mixture of binomial with K clusters*

#### Description

This function is the main function of this package. The objective is to provide a clustering of the 80 campaigns that we have on our dataset. The specification of this algorithm is that we can have longitudinal data, i.e n observations for a single campaign.

#### Usage

```
runEM(formula, var_weights, K, df, col_id = "id")
```
#### Arguments

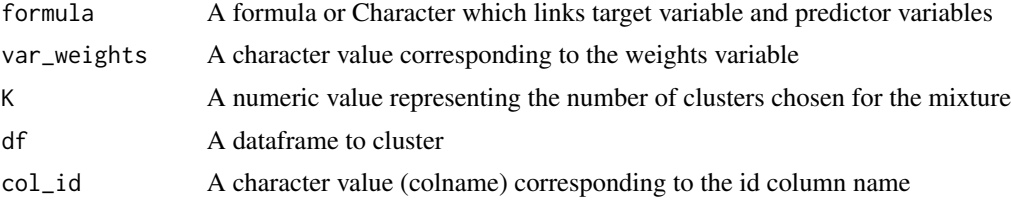

#### Value

a summary list of EM algorithm results : loglikelihood, beta/lambda/tau estimation at each iteration, bic/icl value,number of fisher iteration at each EM iteration

#### Examples

```
## Load data :
data(adcampaign)
## Run mixture :
## Not run:
result_mixture<-runEM(formula="ctr~timeSlot",
                      var_weights="impressions",
                      K=2,
                      df=adcampaign,
                      col_id="id")
## Analysis of results :
plot(result_mixture[[1]],type="l") #gives you the loglikelihood evolution
# list of the estimated parameter for each cluster for each iteration :
result_mixture[[2]]
# list of the estimated parameter for each cluster for each iteration
result_mixture[[3]] #list of ids proportion in each cluster for each iteration
#list of matrices containing probability to be in cluster k for each id :
```
#### <span id="page-9-0"></span>10 update\_beta

```
result_mixture[[4]]
# BIC value :
result_mixture[[5]]
# ICL value :
result_mixture[[6]]
# list of number fisher scoring iterations for each iteration
result_mixture[[7]]
```
## End(Not run)

#### update\_beta *M-step : update of beta parameters*

#### Description

M-step : update of beta parameters

#### Usage

update\_beta(formula, df, k, col\_id, tau, m, w\_inv, z, matrix\_id)

#### Arguments

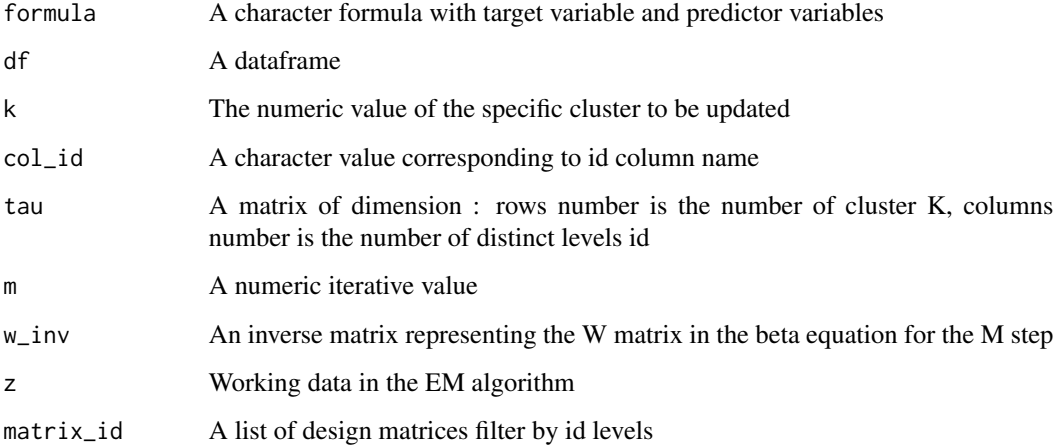

#### Value

result\_beta Estimated beta for cluster k

<span id="page-10-0"></span>

#### Description

E-step : update of tau

#### Usage

```
update_tau(df, K, col_id = "id", beta_hk, lambda, m, df_id, n_c,
 matrix_id, var_weights, target)
```
#### Arguments

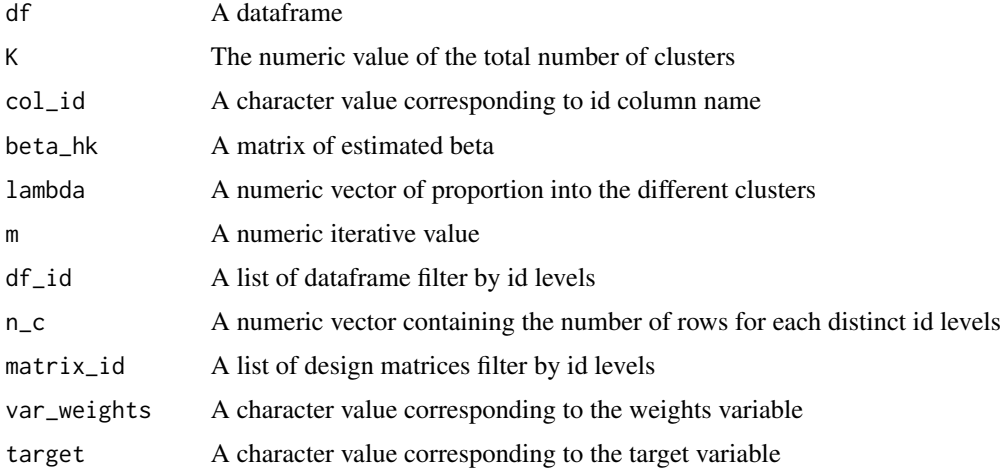

#### Value

result\_pi Estimated probabilities of tau matrix

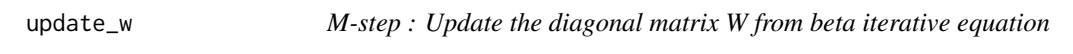

#### Description

M-step : Update the diagonal matrix W from beta iterative equation

#### Usage

```
update_w(df, col_id = "id", var_weights, beta_up, df_id, matrix_id)
```
#### <span id="page-11-0"></span>Arguments

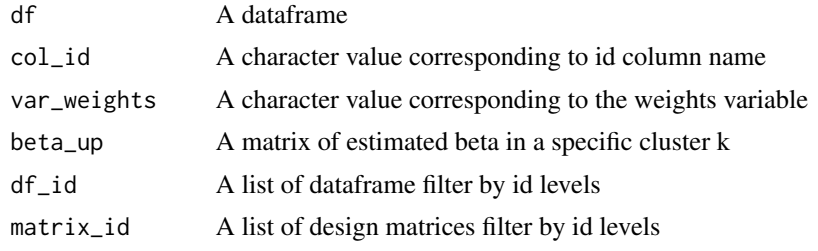

#### Value

omega\_inv An up-to-date diagonal matrix W

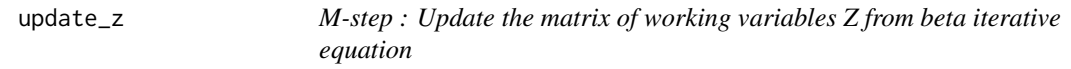

#### Description

M-step : Update the matrix of working variables Z from beta iterative equation

#### Usage

```
update_z(df, col_id = "id", target, beta_up, df_id, matrix_id)
```
#### Arguments

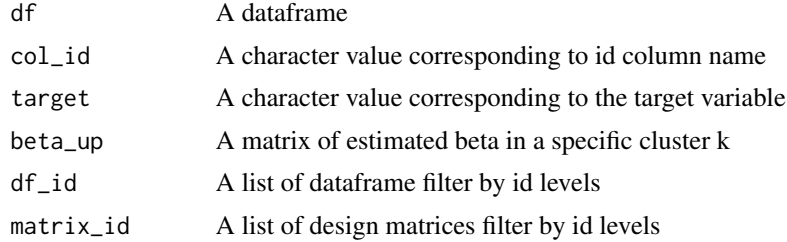

#### Value

work\_z An up-to-date matrix of working variables Z

# <span id="page-12-0"></span>Index

```
∗Topic datasets
    adcampaign, 2
adcampaign, 2
extract_id, 3
extract_target, 3
extract_variables, 4
Incomplete_Loglikelihood_binomiale, 4
init_design_matrices, 5
init_lambda, 6
init_subset, 6
init_tau, 7
log_density_binom, 7
my_BIC, 8
my_ICL, 8
runEM, 9
update_beta, 10
update_tau, 11
update_w, 11
update_z, 12
```